# **note de version 6.9.1.5**

En bref,

- $\boldsymbol{\nu}$  Comptabilité analytique : amélioration avec les groupes
- $\boldsymbol{\checkmark}$  Meilleure ergonomie du suivi
- $\boldsymbol{\checkmark}$  Avant d'enregistrer une opération, le programme va automatiquement retrouver la fiche pour le poste comptable donné dans le cas où une seule fiche correspond. Exemple :

1. si vous créez une fiche avec le poste comptable de la TVA , dans les écritures comptable vous retrouverez la fiche correspondante

2. Vous passez une opération diverses avec le poste comptable d'un client sans donner sa fiche , la fiche sera retrouvée et sera ajoutée à l'écriture.

- ✔ Compatibilité avec PHP 7, fastcgi et postgresql 9.5
- ✔ Dans le suivi , la dépendance entre tâches est montrée comme une arborescence, vous pouvez aller sur une action en cliquant dessus.

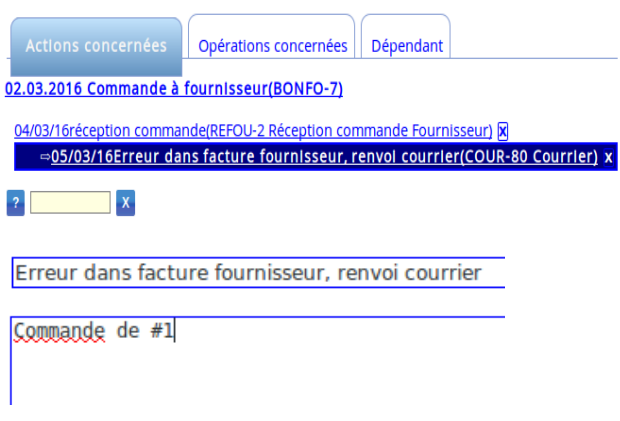

✔ Dans les commentaires des suivis , vous pouvez créer un lien vers un autre événement du suivi en tapant # suivi du numéro de l'événement , exemple #811 créera un lien vers l'événement dont le numéro est 811. Dans les figures on voit le lien avec l'action 1

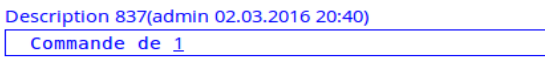

- $\triangleright$  Lors d'un rapprochement lors de la saisie dans le journal financier, s'il n'y a qu'une seule opération et que le montant est égal ,alors le status de l'opération rapprochée sera "payé"
- $\blacktriangleright$  le nom de l'administrateur sera choisi lors de l'installation , ce ne sera plus phpcompta
- $\triangleright$  amélioration des outils de développement, dans noalyss/dev/SQL se trouve le générateur d'objet ORM , script phpunit mis à jour
- $\boldsymbol{\nu}$  amélioration de la présentation des événements dans le suivi

Bug :

- $\triangleright$  Correction pour les PDF corrompu (export des pièces justificatives depuis la comptabilité analytique)
- $\triangleright$  Correction des exports PDF pour éviter que parfois des pages vides

✓ Correction pour la comptabilité analytique dans les balances et les groupes

# **Extension : Rapport avancé**

### **Ajout des sous-postes.**

Vous pouvez très simplement demander le détail des sous-postes , ce qui permet les balances sur plusieurs années , les bilans détaillés , les détails pour faire des bilans mensuels simples.

Vous pouvez l'utiliser pour comparer les totaux de vos dépenses par mois sur plusieurs années, exporter en CVS et faire un graphique dans libreOffice Calc

Les ajouter dans un document ODS , il suffit de copier autant de fois que nécessaire le code (ici <<DEPDETAIL>> ou <<PRODETAIL>>).

#### Description Résumé du résultat de semaine

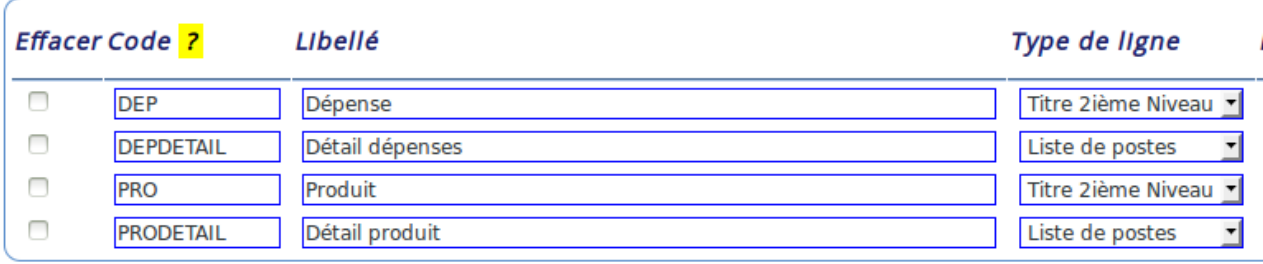

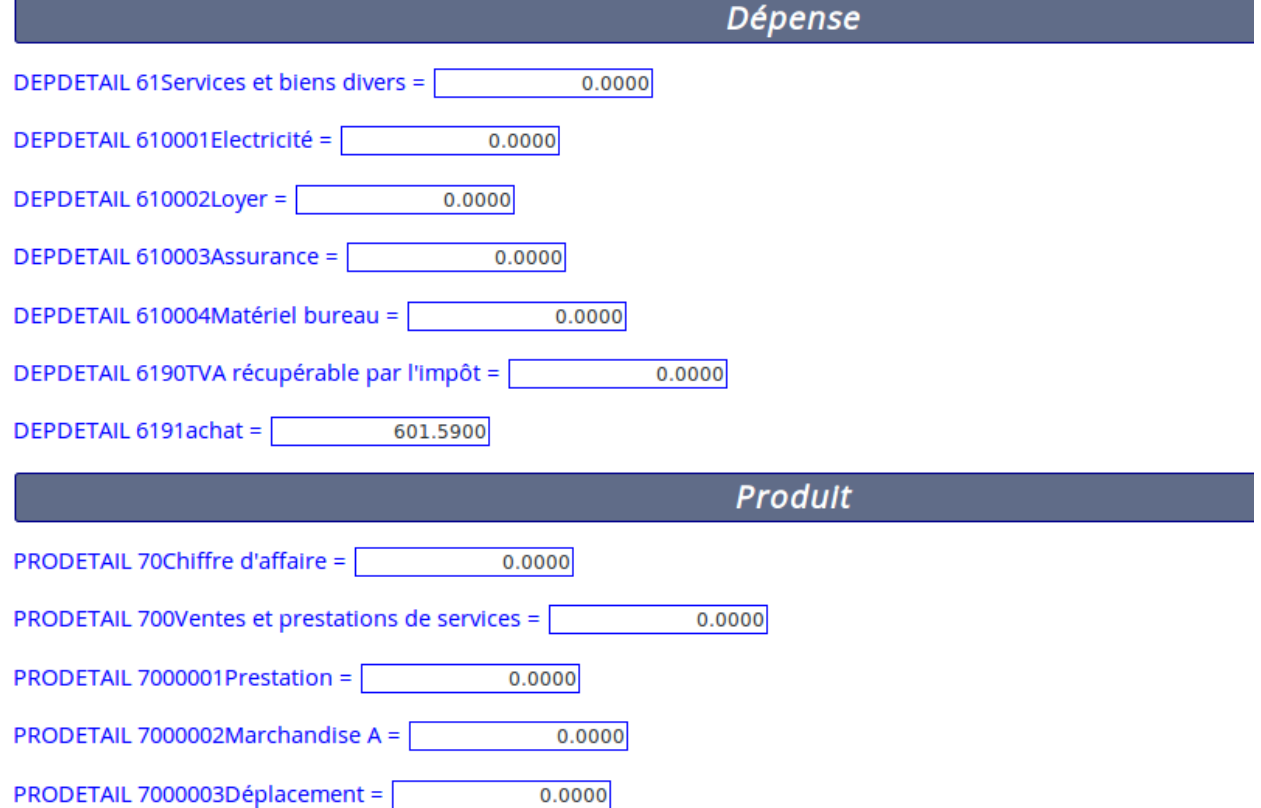

# **Ajout des conditions pour les listes**

Les listes peuvent être filtrées par des conditions que vous fixez facilement, ce qui permet de limiter les listes , par exemple pour n'avoir que les adhérents arrivant à échéance , les clients en retard de paiement , les assujetti d'un autre pays ...

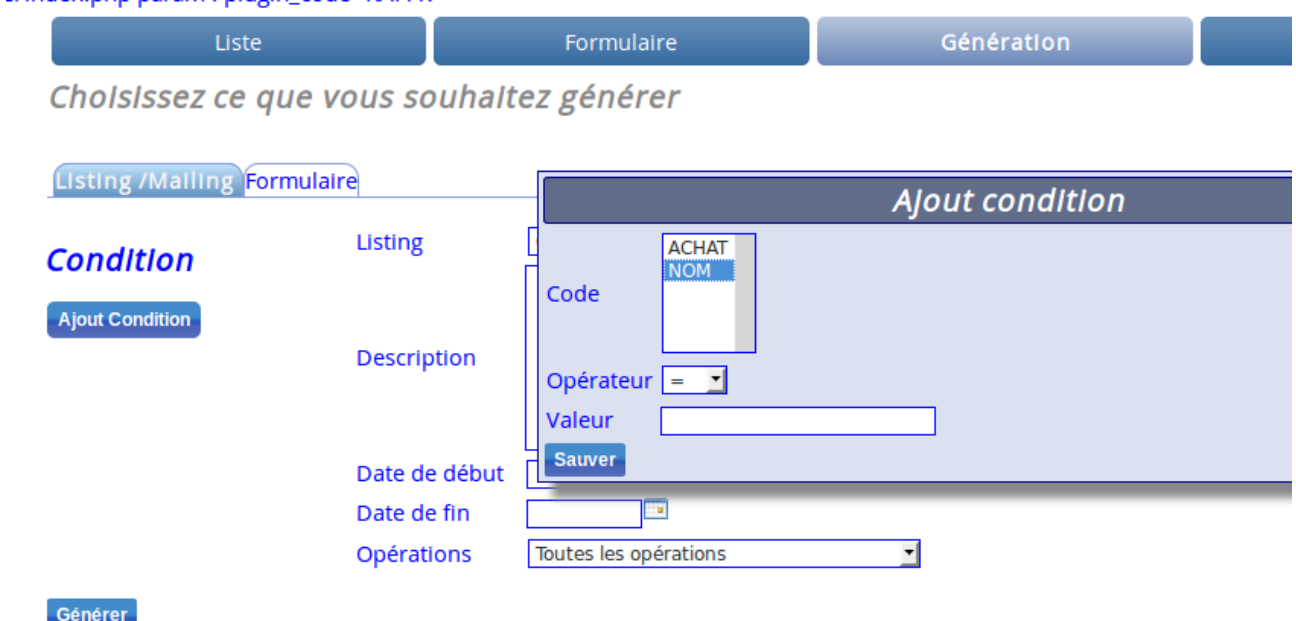